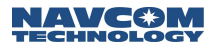

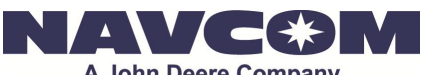

**A John Deere Company** 

**NavCom Technology, Inc.** A John Deere Company 20780 Madrona Ave, Torrance, CA. 90503 Tel: 310-381-2000 Fax: 310-381-2001 E-mail: customerservice@navcomtech.com

# **Software Release Notice**

# V3.5.8.0 Software Ensemble for Sapphire, SF-3040, and SF-3050

## **Introduction**

This software build will only function in the Sapphire GNSS engine, SF-3040, and the SF-3050.

## **Important Notes**

Update the receiver with a consistent ensemble of software and to use only the latest versions of the StarUtil program included in this release.

Software updates for the SF-3050 via Ethernet must be accomplished with a TCP connection; UDP software updates are not supported.

Always power cycle the receiver or issue [SHUTDOWN]REBOOT after installing the software.

Always install the new software and software options/licenses with the antenna connected and in an area where the receiver has the ability to track satellites.

The receiver controller software may need updating to function properly with this new release and to enable some of the new features.

### **New Messages and Features**

- Added option to manually input Base Station coordinates in web interface
- Added NTRIP port to RTKMODE page in web interface
- Added ability to turn UHF radio network addressing/ID off/on

### **Ensemble Data Management**

Create a new folder for this ensemble. This will ensure that: 1) all of the correct software is in one location, 2) there is no mixing of old and new software, and 3) it affords the ability to revert to the previous version.

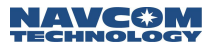

# **Software "ZIP" File Contents**

Two versions of firmware are now available: a Unified File Load, which is designed to ease the upgrade process (and is described in the accompanying Quick Start Guide); and an Individual File load, which is assembled using the former loading method (refer to the StarUtil 3000 Users Guide for instructions.

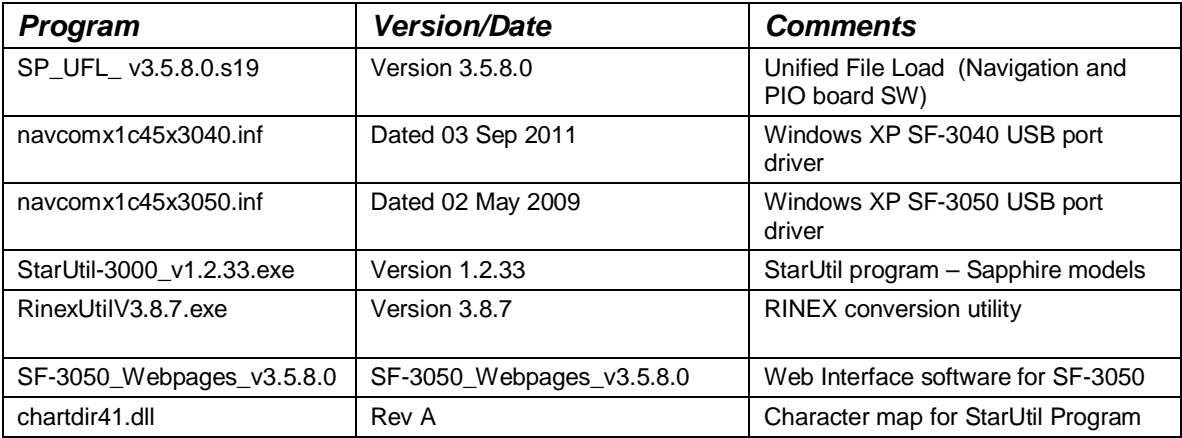

The Unified File Load "**ZIP**" file includes the following:

Please note that RinexUtil which has always been supplied separately, is now embedded within the StarUtil3000 program under the "Post Processing" window view.

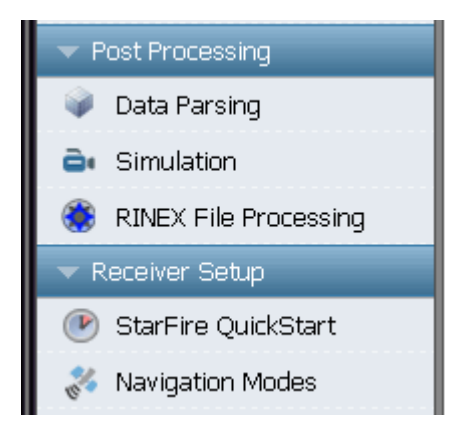

## **Documentation**

The Technical Reference Manual, Product User Guides, Quick Start Guide, and the StarUtil User Guide have been revised with changes for this release. The latest versions of the Product User Guides, StarUtil User Guide, and Technical Reference Manual will be available on the [NavCom's web site](http://www.navcomtech.com/Support/DownloadCenter.cfm?category=manuals) once the software is officially released.

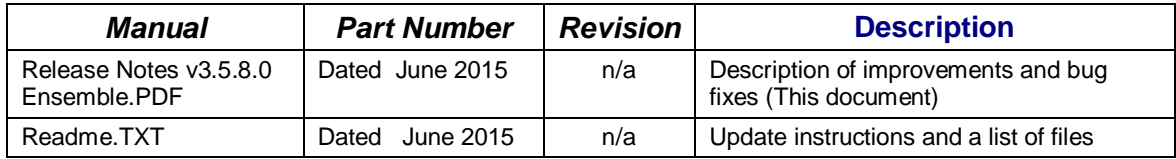

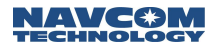

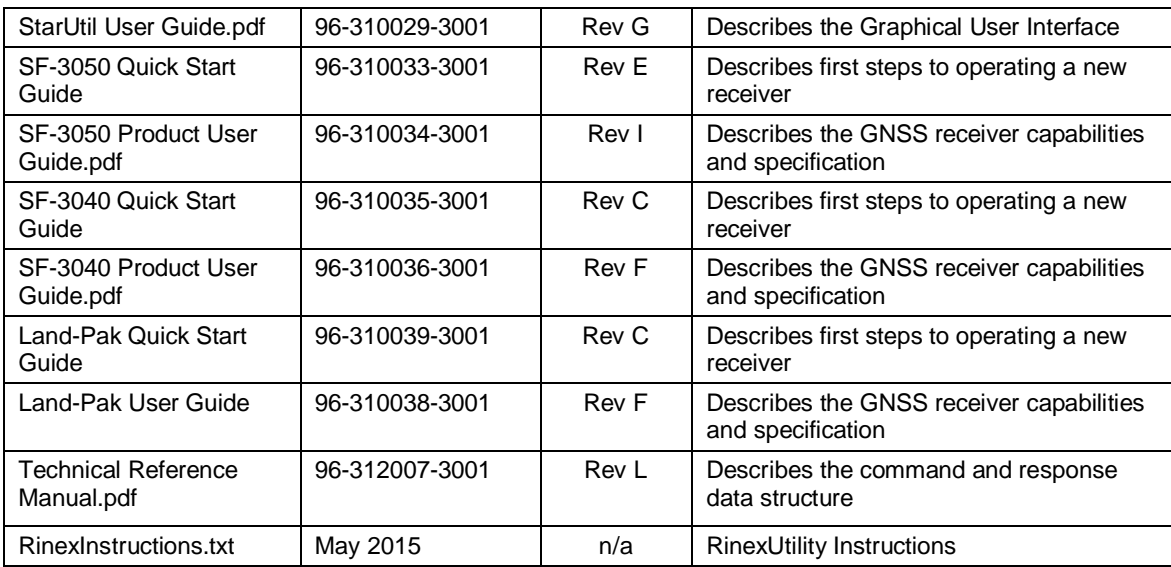

# **Software Changes/Improvements**

The following sections describe the changes and improvements to each of the software modules included in the ensemble.

### **GNSS Engine Software**

This GNSS Engine release of software provides the following list of changes, improvements, and features incorporated since the previous formal release of v3.4.12.0 (all products unless otherwise noted):

V3.5.8.0:

- Matched SELFSURVEYSTATUS1A decimal precision with REFSTNPOS
- Updated default StarFire almanac table for Net1 and Net2 satellites
- Validity check of TRACKELEVMASK/NAVELEVMASK
- Corrected old point radius license from being reused
- Corrected DYNAMIC keyword in RTKMODE to only be used with Rover, BaseRTCM1, BaseRTCM9, and Base5E
- Corrected STARFIREALTSAT settings were not stored after a power cycle
- Implemented fix to handle leap second addition and NMEA time tag issue
- Corrected Geoid99 interpolation index
- Added an extra argument to NTRIPCONFIG to specify NTRIP version 1.0 or 2.0, or leaving it as AUTO to preserve the current behavior.
- Added chunked wrapper support for NTRIP server.

## **GNSS Engine Bootloader1**

This GPS Engine Bootloader release of software provides the following list of changes, improvements, and features incorporated since the previous formal release of v2.1.4 (all products unless otherwise noted):

V2.1.4:

• No Changes

## **GNSS Engine Bootloader2**

This GPS Engine Bootloader release of software provides the following list of changes, improvements, and features incorporated since the previous formal release of v2.1.6 (all products unless otherwise noted):

 $V2.16$ 

• No Changes

## **Power I/O Board Software (SF-3050/SF-3040)**

This PIOB release of software provides the following list of changes, improvements, and features incorporated since the previous formal release of v3.4.12.0:

V3.5.8.0:

• Added ability to turn SF-3040 UHF radio network addressing/ID off/on

### **Power I/O Board Bootloader Software (SF-3050)**

This PIOB release of software provides the following list of changes, improvements, and features incorporated since the previous formal release of v2.3.1.0:

V2.3.1.0:

• No Changes

### **Power I/O Board Bootloader Software (SF-3040)**

This PIOB release of software provides the following list of changes, improvements, and features incorporated since the previous formal release of v2.1.4.0:

V2.1.4.0:

• No Changes

### **StarUtil 3000 Software**

This StarUtil release of software provides the following list of changes, improvements, and features incorporated since the previous formal release of v1.2.30:

V1.2.33

• Updated RINEXUtil version to  $v3.8.7$ 

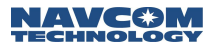

# **RINEXUtil Software**

This RINEXUtil release of software provides the following list of changes, improvements, and features incorporated since the previous formal release of v3.8.5:

V3.8.7

- Added multiple file processing
- Corrected problem with Marker Position entry

## **Known Issues**

NavCom has only tested SanDisk 16GB SD commercial grade cards. Performance with lower grade SD cards may vary.

3rd Party GLONASS Corrector Compatibility

- The Sapphire receiver is able to use Code DGPS GLONASS corrections from Javad base stations.
- This build of Sapphire, SF-3040, and SF-3050 code supports GLONASS RTK corrections received from a 3rd party base receiver (limited implementation to known competitive receivers). This is a common industry limitation among the various manufacturers due to hardware bias calibration requirements for each manufacturer (make) and each hardware model. For example, if two different Trimble model base receivers use different core GNSS hardware, each receiver type requires a different bias-calibration table. However, if two different Trimble model base receivers share the same core GNSS hardware, one bias-calibration table is typically used for both model receivers.
- The Sapphire board, SF-3040, and SF-3050 are capable of operating in a full GNSS solution mode when both the base and the rover utilize NavCom correctors.

Internal Data Logging (SF-3040 and SF-3050)

- Internal data logging is limited to 25Hz PVT1B and MEAS1B.
- Due to hardware speed limitations, file extraction of a 1GB log file requires approximately 1Hr (SF-3050).

#### Network RTK

- The use of a UDP interface is currently recommended to stream Ethernet data to the network, when an Ethernet connection is desired. TCP connections, in this application, may interrupt normal operations for port retransmissions when the ISP misses packets due to network loading.
- Ethernet connection does not work reliably with Dynex hub products. No resolution is planned; recommend usage of other high quality hub products.
- The Network RTK software option allows the receiver to generate and receive RTCM 1000-series messages. The navigation algorithms are designed to

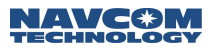

support single-base correction configurations. Network adjusted RTK formats are not currently supported.

If you have any questions regarding the installation or use of the software upgrade package please contact NavCom Customer Support at [customerservice@navcomtech.com](mailto:customerservice@navcomtech.com) or by phone at +1 310.381.2000.